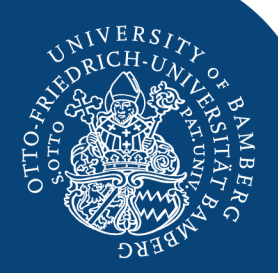

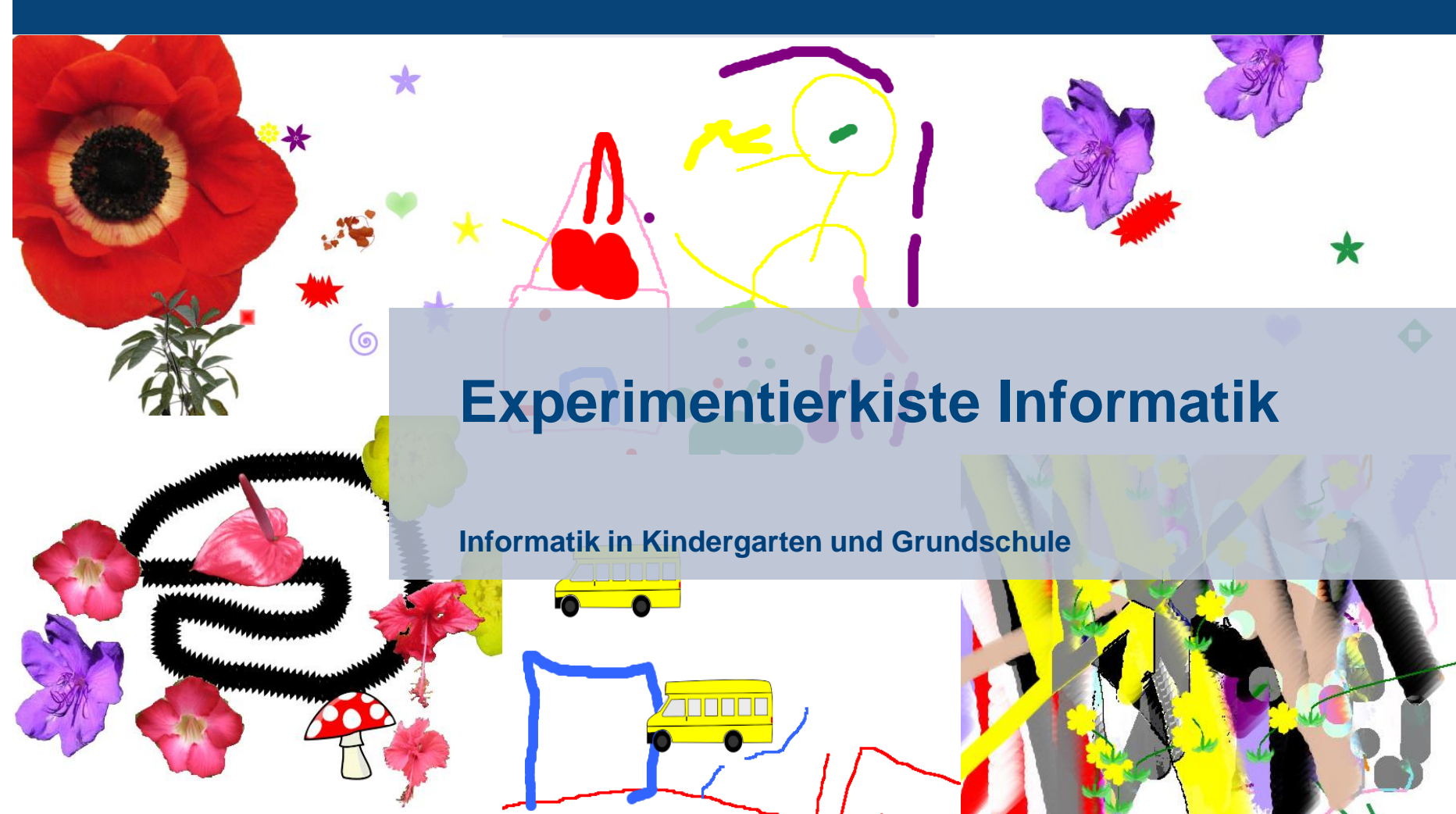

DB

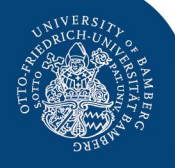

Bilder: Colourbox

DAO

## **Kindheit heute?**

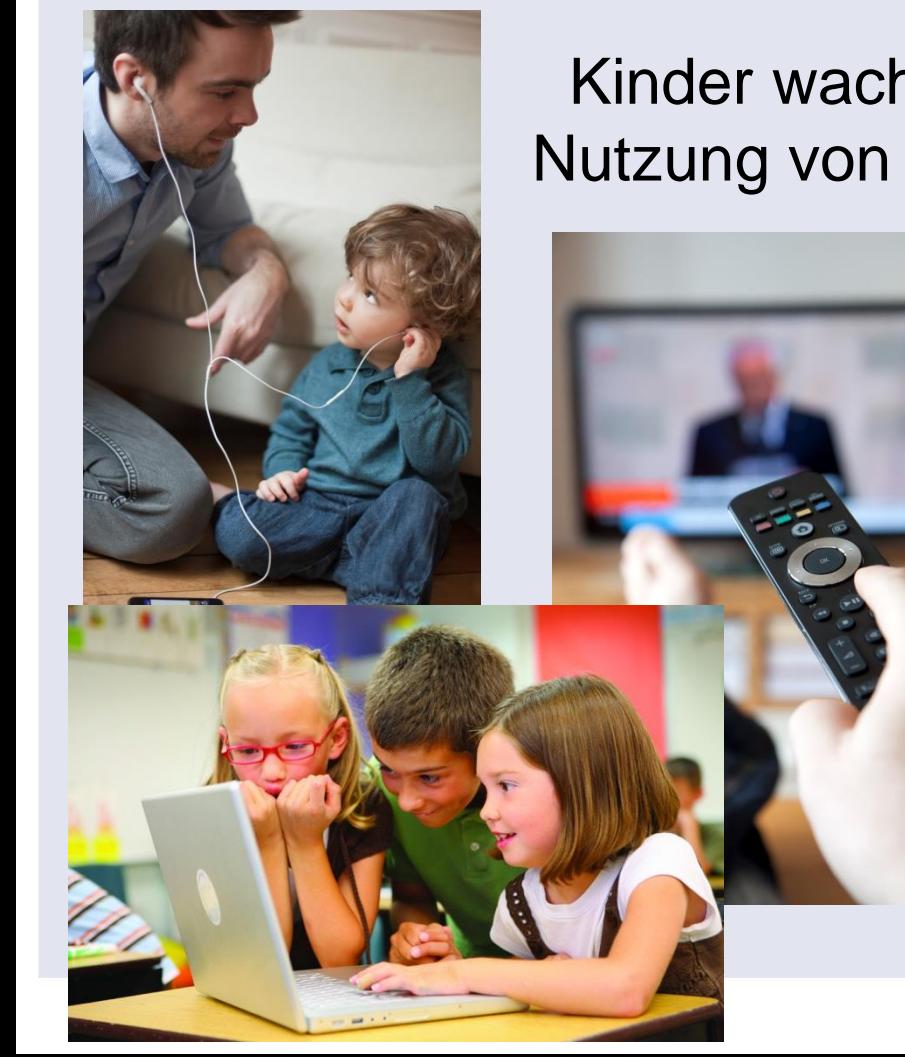

Kinder wachsen in einer Welt auf, in denen die Nutzung von digitalen Medien zum Alltag gehört

Fahrkarten

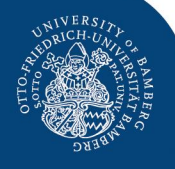

Bilder: Colourbox & Wikimedia

You Tube

## **Kindheit heute?**

e

G

**WhatsApp** 

Die Verwendungsmöglichkeiten digitaler Medien sind vielseitig, komplex und verändern sich stetig

### **Interessenskonflikt**

*"Digitale Demenz" "Verblödung und Verlust sozialer Kontakte"*

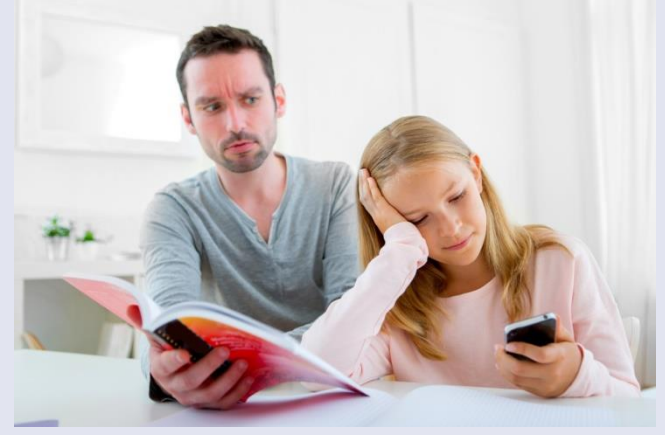

**Eltern Wirtschaft und Politik**

*"Rekrutierung der Informatiker der Zukunft" "Technologiestandort Deutschland"*

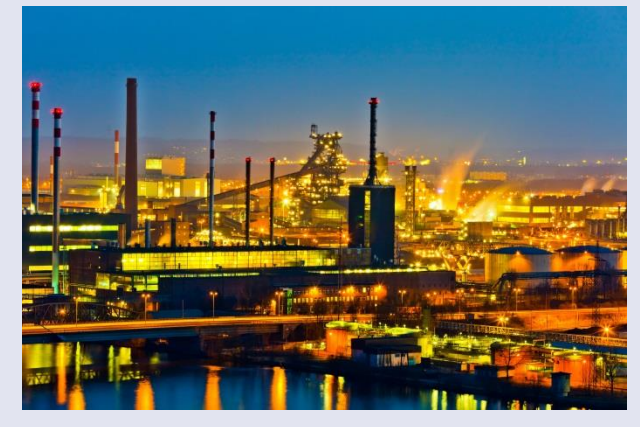

Bilder: Colourbox

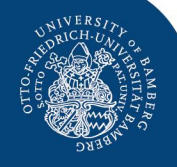

## **Wie soll man handeln?**

## Computernutzung so früh wie möglich, so oft wie möglich?

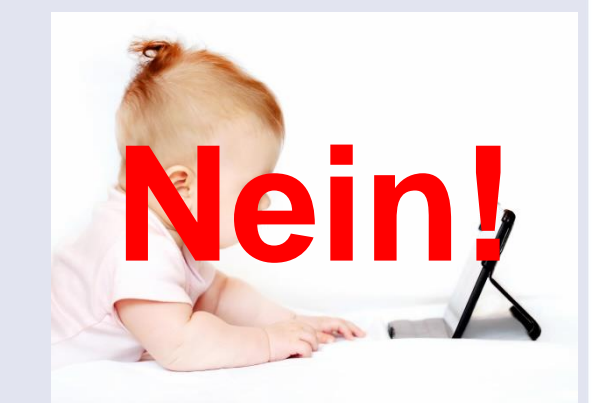

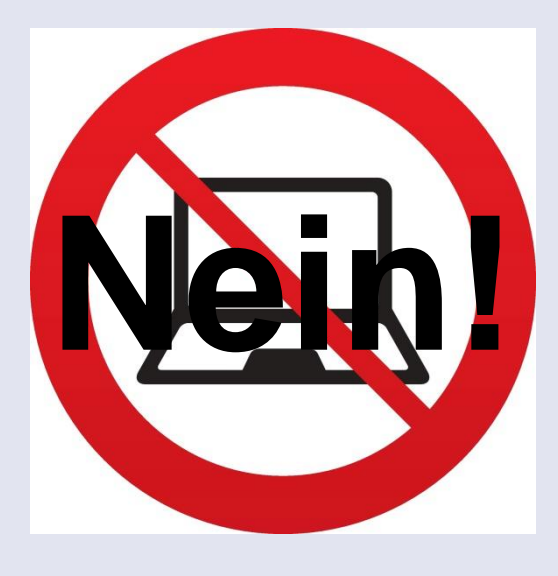

#### Gar kein Nutzen von Computern?

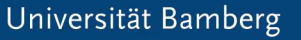

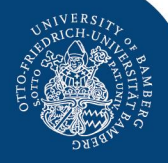

## **Wie soll man handeln?**

# Computernutzung so früh die möglich so oft wie Stattdessen:Nein! Gar kein Nutzen von Computern? **sgerech**<br>digitals **Sinnvoller** und **altersgerechter Umgang** mit digitalen Medien

Bilder: Colourbox

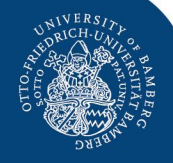

# **Experimentierkiste Informatik**

entwickelt an der Otto-Friedrich-Universität Bamberg

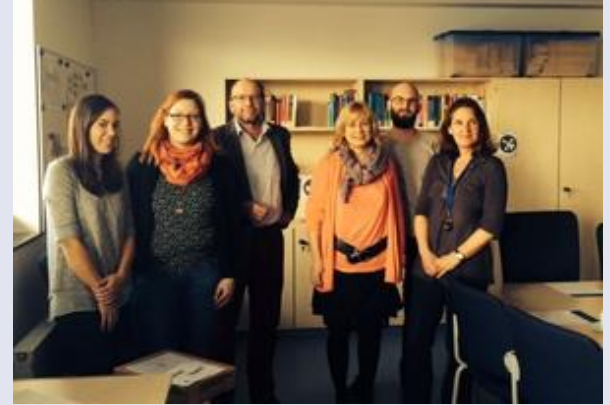

#### **FELI= Forschungsgruppe Elementarinformatik**

- Prof. Dr. Ute Schmid (Angewandte Informatik/ Kognitive Systeme)
- Prof. Dr. Ute Franz (Didaktik der Grundschule)
- Prof. Dr. Frithjof Grell (Elementar- und Frühpädagogik)
- Anja Gärtig-Daugs (Dipl. Gesundheitsökonomin, Dr. rer. pol.)
- Silvia Förtsch (M.Sc. Empirische Bildungsforschung)
- Katharina Weitz (B.Sc. Psychologie)
- Maike Wolking (B.A. Pädagogik)
- Daniel Knauf (Dipl. Pädagoge)

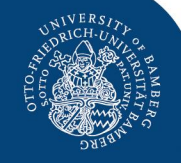

# **Konzept der Experimentierkiste**

Vermittlung grundlegender Informatikkonzepte

- im Kindergarten (Vorschulkinder)
- in der Grundschule

#### Zu den Themen

- Pixel
- Analog/ Digital
- Suchen und Sortieren

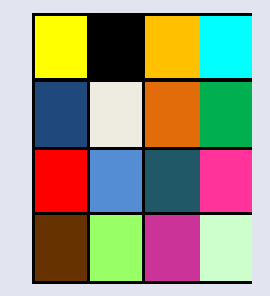

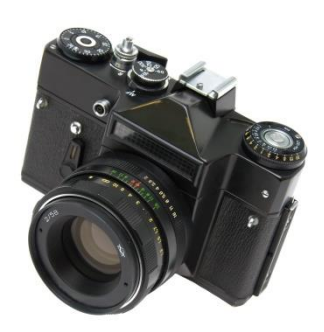

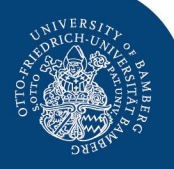

# **Wie sieht das genau aus?**

Maria Montessori (Italienische Reformpädagogin)

**"Hilf mir, es selbst zu tun"**

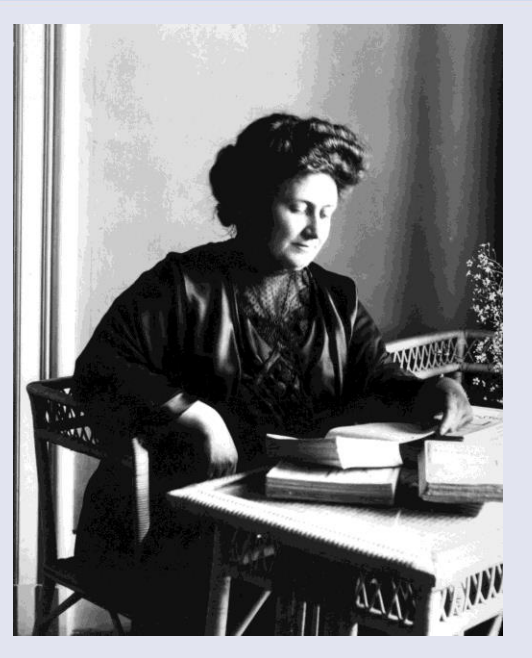

#### **Idee**

Entwicklung und Erprobung von Materialien, die Kindern helfen, ihre (zunehmend von Informationstechnologien geprägte) Welt selbst zu erschließen.

Kinder sollen Beobachter und Erforscher ihrer Welt, in der sie aufwachsen, werden.

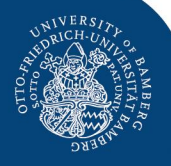

# **Ein Beispiel: Pixel**

**Einführung:** Beginnt in der Lebenswelt der Kinder – durch Gespräche, Diskussion, Alltagsbeispiele

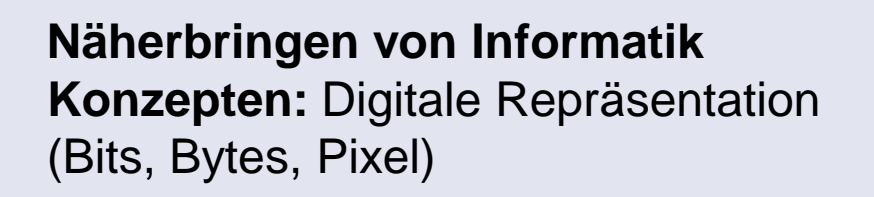

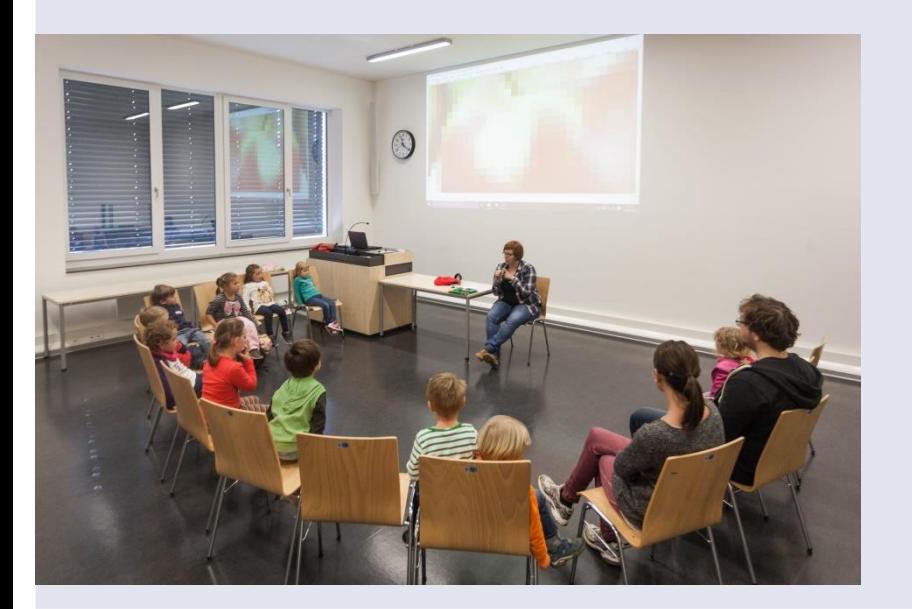

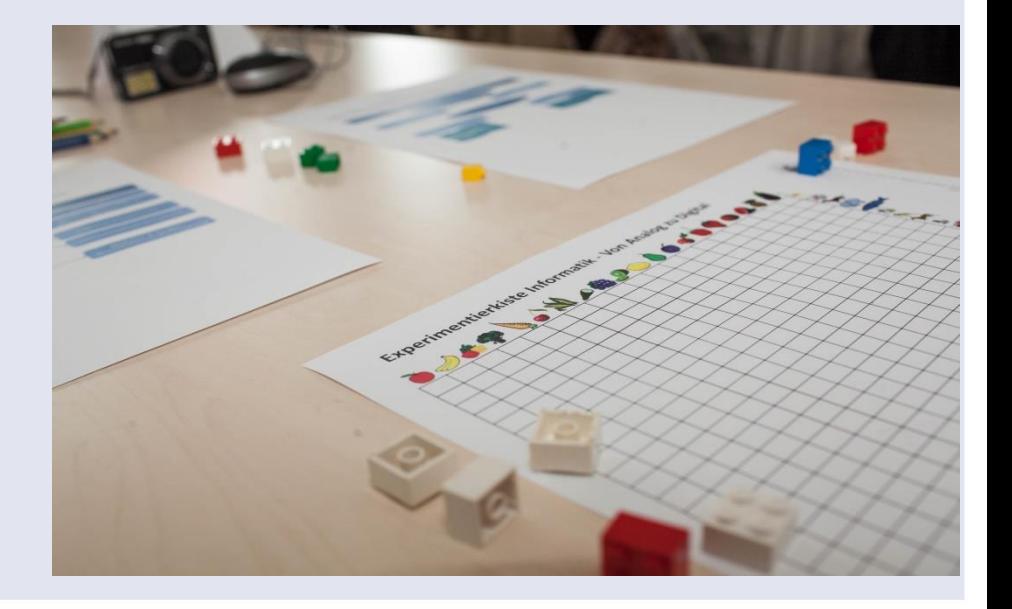

Bilder: Tim Kipphan/ Universität Bamberg

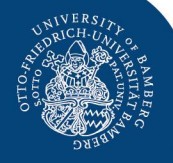

# **Ein Beispiel: Pixel**

**Experimentiermaterial:** Selbständig von den Kindern nutzbar – Schafft Raum, zu entdecken und zu erforschen

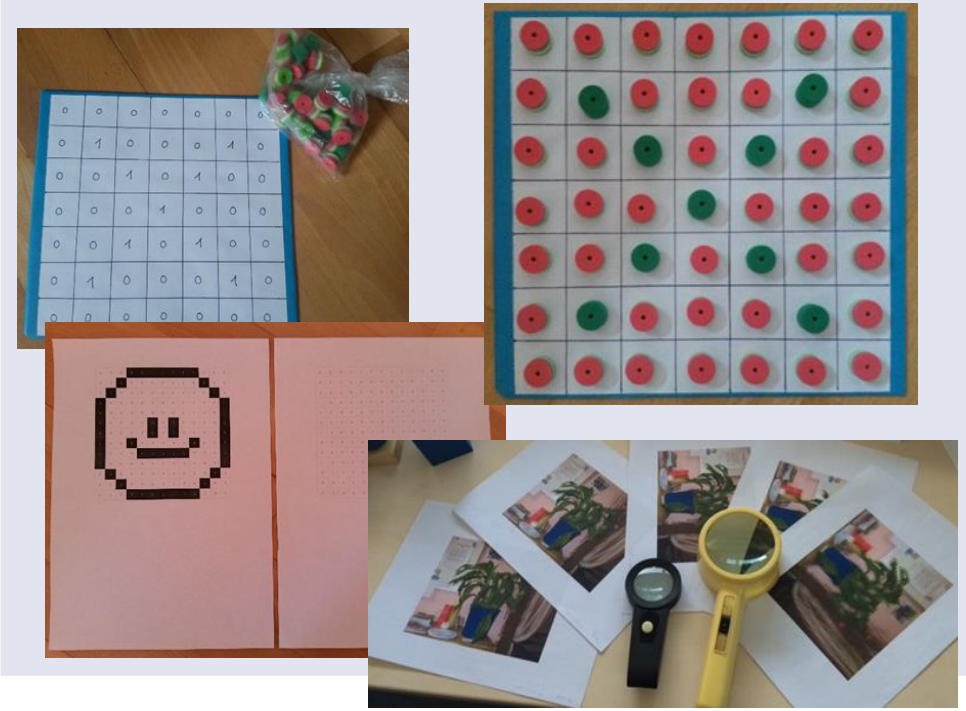

**Abschluss:** Verknüpfung zum Computer schaffen - Arbeiten mit einem kindgerechten Grafikprogramm

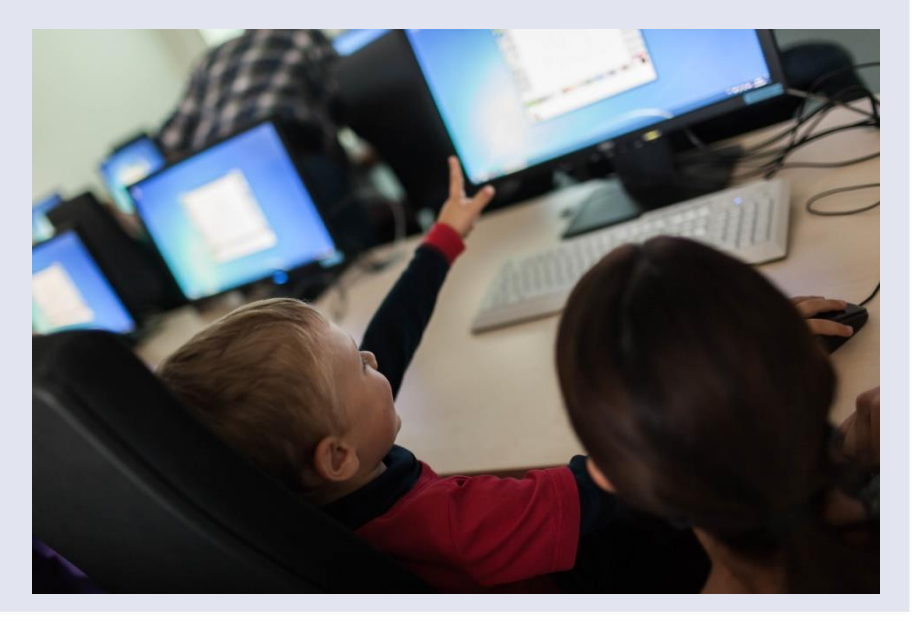

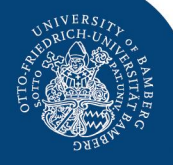

# **Experimentierkiste Informatik**

## **Interesse?**

#### **Ansprechpartner**

Prof. Dr. Ute Schmid & das FELI-Team

Tel. +49 (0) 951 / 863 2860

e.mail: ute.schmid@uni-bamberg.de

Homepage:

[www.uni-bamberg.de/kogsys/feli-forschungsgruppe-elementarinformatik](http://www.uni-bamberg.de/kogsys/feli-forschungsgruppe-elementarinformatik)

### Unterstützt von

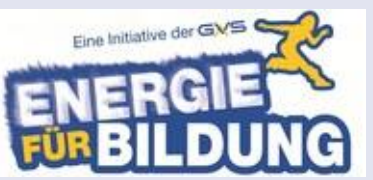

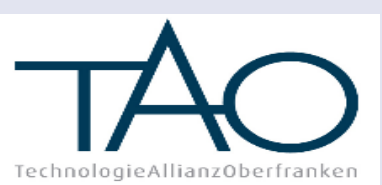

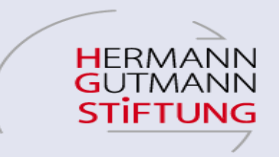

Die Experimentierkiste wird gefördert von der GVS, der TAO und der Hermann Gutmann Stiftung sowie der internen Forschungsförderung der Otto-Friedrich-Universität Bamberg (FNK)

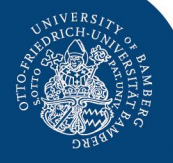

## Quellennachweis

#### Bilder

- Colourbox
- Tim Kipphan / Universität Bamberg
- FELI/ Universität Bamberg
- Wikimedi[a](https://upload.wikimedia.org/wikipedia/commons/5/55/Maria_Montessori1913.jpg)
	- [https://upload.wikimedia.org/wikipedia/commons/5/55/Maria\\_Montessori](https://upload.wikimedia.org/wikipedia/commons/5/55/Maria_Montessori1913.jpg) [1913.jpg](https://upload.wikimedia.org/wikipedia/commons/5/55/Maria_Montessori1913.jpg)
	- [https://upload.wikimedia.org/wikipedia/commons/c/c7/GoogleLogoSept1](https://upload.wikimedia.org/wikipedia/commons/c/c7/GoogleLogoSept12015.png) [2015.png](https://upload.wikimedia.org/wikipedia/commons/c/c7/GoogleLogoSept12015.png)
	- [https://upload.wikimedia.org/wikipedia/commons/thumb/9/9b/DVD\\_logo.](https://upload.wikimedia.org/wikipedia/commons/thumb/9/9b/DVD_logo.svg/2000px-DVD_logo.svg.png) [svg/2000px-DVD\\_logo.svg.png](https://upload.wikimedia.org/wikipedia/commons/thumb/9/9b/DVD_logo.svg/2000px-DVD_logo.svg.png)
	- https://upload.wikimedia.org/wikipedia/commons/thumb/1/19/WhatsApp [logo-color-vertical.svg/1280px-WhatsApp\\_logo-color-vertical.svg.png](https://upload.wikimedia.org/wikipedia/commons/thumb/1/19/WhatsApp_logo-color-vertical.svg/1280px-WhatsApp_logo-color-vertical.svg.png)
	- [https://upload.wikimedia.org/wikipedia/commons/thumb/0/06/YouTube\\_l](https://upload.wikimedia.org/wikipedia/commons/thumb/0/06/YouTube_logo_2013.svg/2000px-YouTube_logo_2013.svg.png) [ogo\\_2013.svg/2000px-YouTube\\_logo\\_2013.svg.png](https://upload.wikimedia.org/wikipedia/commons/thumb/0/06/YouTube_logo_2013.svg/2000px-YouTube_logo_2013.svg.png)